Diplomarbeit in Geomatikingenieurwissenschaften – ETH Zürich

## Aufsetzen eines Web Map Service basierend auf GeoMedia WebMap 6 und Basismodul2 der Firma Intergraph

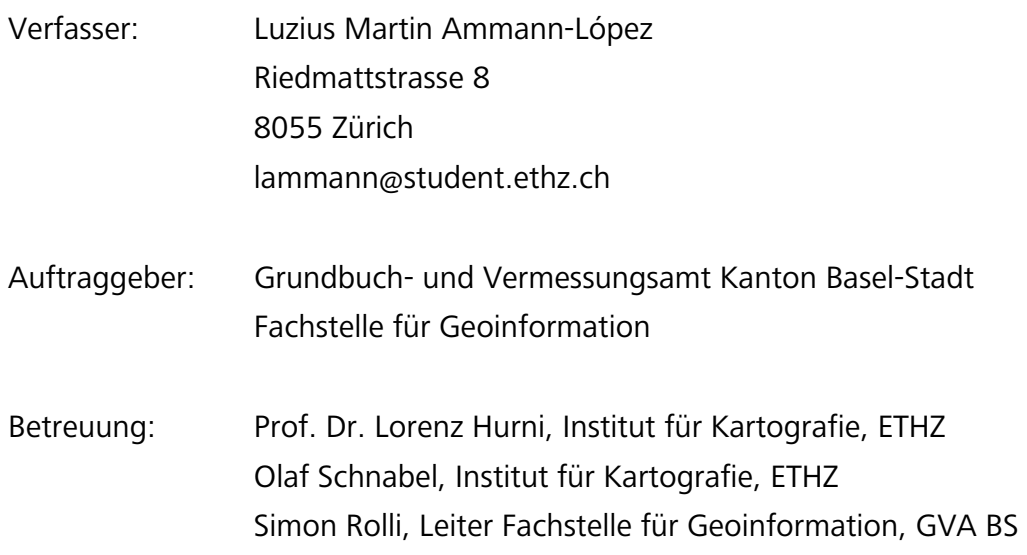

## Vorwort und Dank

Diese Diplomarbeit bildet den Abschluss meines Studiums in Geomatikingenieurwissenschaften an der Eidgenössischen Technischen Hochschule Zürich. Das Thema wurde von der Fachstelle für Geoinformation des Grundbuch- und Vermessungsamtes Basel-Stadt (GVA BS) angeboten. Im Herbst 2005, während eines dreimonatigen Praktikums bei der Firma Intergraph in Dietikon, konnte ich mein Wissen im Bereich Desktop-GIS vertiefen. Gleichzeitig wurde mein Interesse für Web-GIS mehr und mehr geweckt. Da ich den Schwerpunkt meines Fachstudiums auf Kartografie und Geoinformationssysteme gelegt und Gefallen daran gefunden hatte, war mein Wunsch, die Diplomarbeit im Bereich GIS und/oder Kartografie zu schreiben. Das Thema, das mir vom GVA BS angeboten wurde, sagte mir sofort zu. Ausserdem wurde mir von Seiten Intergraph technische Unterstützung zugesagt.

Die Zusammenarbeit mit einem der weltgrössten Unternehmen im Segment GIS und die Tatsache, dass das Produkt meiner Arbeit in einem kantonalen Amt und später eventuell schweizweit eingesetzt würde, motivierten mich zusätzlich. Ich konnte viele wichtige Erfahrungen sammeln in Arbeitsplanung, Konzepterstellung, Programmierung usw. und mein Wissen, das ich im Studium und im Praktikum erworben hatte, vertiefen.

Mein Dank gilt zunächst Herrn Simon Rolli, Leiter Fachstelle für Geoinformation des GVA BS. Er hat mir die Arbeit vorgeschlagen und sämtliche Datengrundlagen zur Verfügung gestellt. Ebenfalls danke ich Olaf Schnabel, Doktorand am Institut für Kartografie der ETHZ. Er stand mir stets zur Seite und engagierte sich für die Lösung anfallender Probleme. Besonderer Dank geht an Raphael Naef, Philippe Perrinjaquet und Erwin Saegesser von der Firma Intergraph (Schweiz) AG. Sie stellten mir sämtliche Software zur Verfügung und unterstützten mich während der ganzen Arbeit bei technischen und konzeptionellen Problemen. Ein grosses Dankeschön möchte ich auch Herrn Prof. Dr. Lorenz Hurni aussprechen, der mir die Diplomarbeit ermöglicht hat.

Mein persönlicher Dank geht an meine Eltern. Sie haben mir das Studium ermöglicht und mich während meiner ganzen Ausbildung unterstützt. Und an Paola. Sie hat mich stets moralisch unterstützt und ist mir auch an besonders langen Arbeitstagen beigestanden.

Zur besseren Lesbarkeit wird in dieser Arbeit jeweils nur eine Geschlechtsform verwendet. Wenn die männliche Form gebraucht wird, ist selbstverständlich die weibliche Form mitgemeint und umgekehrt.

Luzius Ammann-López, im Juni 2006

## Zusammenfassung

Dank Geoinformationen werden Entscheidungen transparenter und effizienter. Der Einsatz von Geoinformation wird durch die Internet-Technologie immer einfacher und der Zugang über Geoportale immer schneller und kostengünstiger. Bei konsequenter Anwendung von Normen und Standards können der Datenaustausch vereinfacht und unnötige Kosten vermieden werden.

Intergraph bietet mit GeoMedia WebMap Publisher ein Werkzeug an, mit dem ohne jegliche Programmierkenntnis Web GIS Applikationen sowie Geowebdienste aufgesetzt werden können, die aktuellen OGC Standards entsprechen. Intergraph (Schweiz) AG bietet mit Basismodul2 (BM2) ein vergleichbares Produkt – zugeschnitten auf den Schweizer Markt – allerdings mit einer Einschränkung: In BM2 können keine Geowebdienste (WMS oder WFS) erfasst und verwaltet werden. In Anbetracht aktueller Entwicklungen und Bedürfnisse wäre es aber sehr erwünscht, dass Geowebdienste aufgebaut werden können.

Ziel dieser Diplomarbeit ist es, dem GVA BS ein Werkzeug zur Verfügung zu stellen, mit welchem es aus seinen bestehenden Web Projekten ohne Programmieraufwand Web Map Services aufbauen kann. Umgesetzt wird dieses Ziel mit der Entwicklung einer Erweiterung des BM2.

Produkte dieser Arbeit sind verschiedene ASP-Dateien und Microsoft Access Datenbanken, die in die bestehende BM2 Architektur integriert werden können. Sie bieten die Möglichkeit, mit wenigen Mausklicks aus verschiedenen Themen eines BM2 Projekts einen WMS aufzusetzen. Dabei findet eine Verknüpfung der bewährten Funktionalitäten des BM2 und der Vorteile des GeoMedia WebMap Publisher statt. Die Erweiterung wurde getestet und ist funktionstüchtig.

Zusätzlich werden, als Grundlage für die Kostenberechnung der angefragten Dienste, sämtliche Kartenanfragen an den WMS registriert und detailliert gespeichert.

Aus Sicherheitsgründen wird eine Kontrollfunktion eingerichtet, die unberechtigten Dritten den Zugriff auf die Geodaten verweigert.

## Abstract

Thanks to geoinformation, decisions are getting more transparent and more efficient. Because of internet technology the use of geoinformation is getting easier and the access by geoportals faster and cheaper. By a strict application of standards data exchange can be simplified and unnecessary costs can be avoided.

With GeoMedia WebMap Publisher Intergraph offers a tool to generate GIS web applications and web services, conforming the OGC standards, without any programming skills. Basismodul2 (BM2) from Intergraph Switzerland is a similar tool – specially developed for the Swiss market. However it shows a restriction: In BM2 you can neither create nor administrate any web service such as WMS or WFS. So in consideration of actual evolutions and needs it would be desired to have features for creating geo web services.

The aim of this job is to provide GVA BS with a tool to create one ore more web map services out of an existing project in BM2, without any programming effort. This aim is implemented by the development of an extension to BM2.

The products of this thesis are different ASP-Files and Microsoft Access Databases that can be integrated into the existing architecture of BM2. They offer the possibility to create a WMS out of different themes from a project in BM2, with only a few mouse clicks. It is an alliance between the proved functionalities of BM2 and the advantages of GeoMedia WebMap Publisher. The extension has been tested and is operative.

In addition to the mentioned tool, all of the map requests are logged particularly. This offers a basis for further calculation of what requested maps would cost the client.

Because of security reasons an access control to the WMS is implemented. This control denies the access to the geodata by third-party clients.